## Mining Miscellanea

Saravanan Vijayakumaran [sarva@ee.iitb.ac.in](mailto:sarva@ee.iitb.ac.in)

Department of Electrical Engineering Indian Institute of Technology Bombay

February 6, 2024

#### <span id="page-1-0"></span>[Choosing Between Chain Forks](#page-1-0)

## Difficulty Adjustment

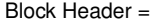

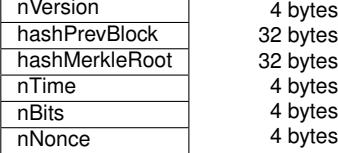

• Let  $b_1b_2b_3b_4$  be the 4 bytes in nBits. The 256-bit target threshold is given by

 $T = b_2b_3b_4 \times 256^{b_1-3}.$ 

• Miner who can find nNonce such that

SHA256 (SHA256 ( nVersion ∥ · · · ∥ nNonce )) ≤ *T*

can add a new block

- Every 2016 blocks, the mining target *T* is recalculated
- Let  $t_{\text{sum}}$  = Number of seconds taken to mine last 2016 blocks

$$
T_{\text{new}} = \frac{t_{\text{sum}}}{2016 \times 10 \times 60} \times T
$$

## Choose the Most Difficult-to-Produce Chain

• Given a mining target *T*, the probability of success in a single trial is approximately

$$
\frac{T}{2^{256}-1}
$$

- Expected number of hashes to find valid block is  $\frac{2^{256}-1}{7}$
- Sum of the expected number of hashes in all blocks in a chain is called its **chainwork**
- Given two valid forks, the Bitcoin nodes choose the chain which has more chainwork
- Remarks
	- Within a difficulty adjustment period, all chains of same length have the same chainwork
	- Forks which span the difficulty transition will have different chainwork

## <span id="page-4-0"></span>[Finding and Distributing Mining Nonces](#page-4-0)

## Bitcoin Mining

Block Header =

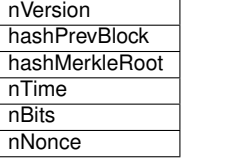

4 bytes 32 bytes 32 bytes 4 bytes 4 bytes 4 bytes

- A \$4000 mining rig can perform 200 TH/s
- A 4-byte nNonce field means  $2^{32} \approx 4 \times 10^9$  possibilities
- **What should a miner do if all the** 2 <sup>32</sup> **nNonce values fail threshold test?**
	- Changing hashPrevBlock and nBits fields invalidates block
	- Change bits in the nVersion field?
	- Change timestamp to change nTime field?
	- Change transactions to change hashMerkleRoot field?

## Modifying nVersion and nTime

#### • nVersion

- Three bits of the 32-bit nVersion are set to 001
- Remaining 29 bits are used by miners to signal support for soft forks
- Changing the signaling bits can interfere with protocol upgrades
- Some miners still do it (see block 541,604)
- nTime
	- Timestamps can be changed only by increments of a second
	- In block at height *N*, the nTime value needs to be greater than median of nTime values of blocks *N* − 1, *N* − 2, . . . , *N* − 11
	- A node rejects a block if the nTime field specifies a time which exceeds its network-adjusted time by more than 2 hours
	- Miners cannot risk invalidating their mined blocks by modifying nTime indiscriminately

## Transaction Merkle Root

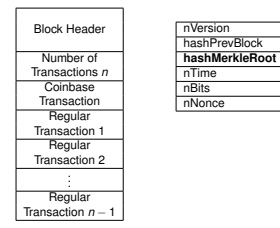

- hashMerkleRoot contains root hash of transaction Merkle tree
- Modifying any transaction or the transaction order will modify the root hash

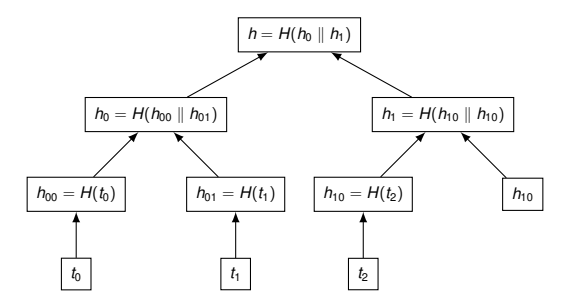

## The Extra Nonce Solution

• Although coinbase transaction do not unlock previous outputs, they contain a dummy input

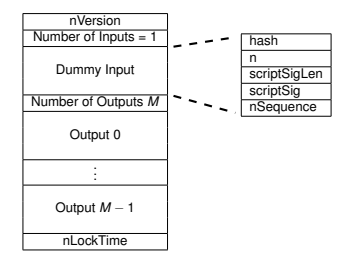

Coinbase Transaction Format

- Dummy input fields
	- hash is set to all zeros (0x000...000)
	- n is set to 0xFFFFFFFFF
	- scriptSig field can be at most 100 bytes long; also called coinbase field
	- Since March 2013, the first 4 bytes of scriptSig encode the block height
	- The remaining scriptSig space is used as an **extra nonce** by miners

## Genesis Block Coinbase Field

• Satoshi put the following text in the genesis block coinbase field

**The Times 03/Jan/2009 Chancellor on brink of second bailout for banks**

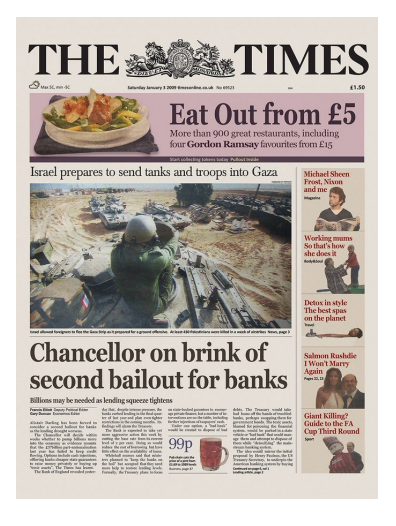

## Coinbase Markers

#### • Miners identify themselves in the coinbase field

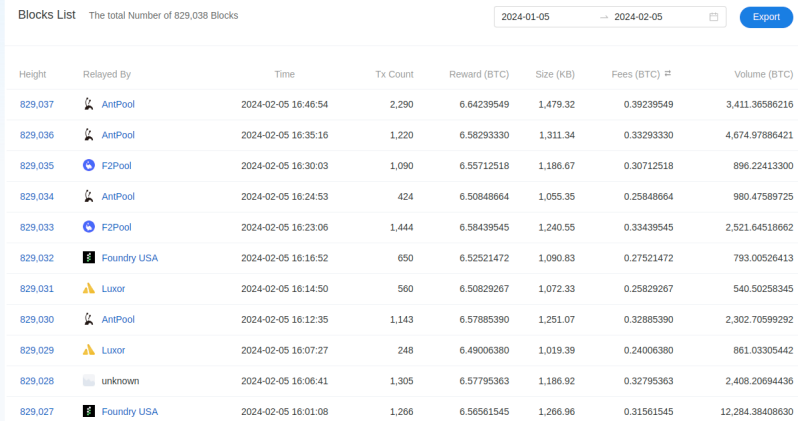

Source: <https://explorer.btc.com/btc/blocks>

#### Block Distribution

• The percentage of blocks mined by each miner can be calculated from coinbase markers

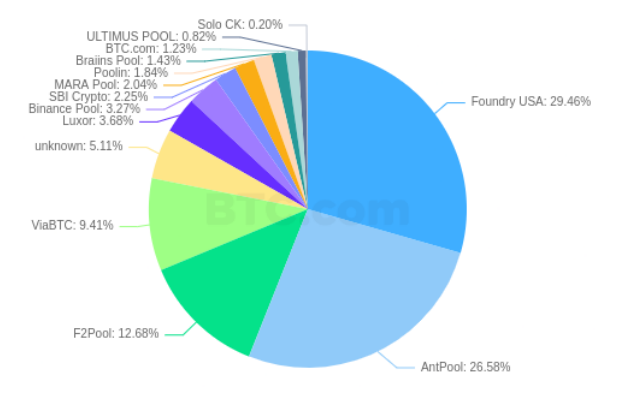

Image credit: <https://explorer.btc.com/btc/insights-pools>

# Mining Pools

- The network hashrate is 500 Exahashes/s =  $500 \times 10^{18}$  hashes/s
- A \$4000 mining rig can perform 200 TH/s
- The probability of an individual rig owner winning a block is low
- Rig owners join mining pools
- Mining pool operation
	- Pool owner "distributes" the mining search space among the pool miners (participants)
	- When a pool miner finds a hash starting with 32 zeros, it submits the block header to the pool as proof of its efforts. This is called a **share**.
	- If one of the pool miners finds a valid block, the block reward is distributed to all pool miners proportional to the number of submitted shares
	- Pool takes a portion of the block reward as coordination fee

## Distributing Search Space

- Pool owner can distribute search space by having a different extra nonce for each pool miner
- Rolling of extra nonce by pool owner for every pool miner does not scale
	- Pool owner recomputes hashMerkleRoot for every extra nonce change
	- Pool miners only change nNonce and nTime (assuming nVersion is not changed)
- Instead, extra nonce is split into two parts
	- ExtraNonce1 is used to distribute search space
	- ExtraNonce2 is changed by the individual pool miners

## Transaction Merkle Root

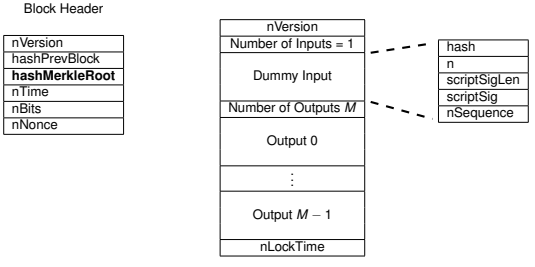

Coinbase Transaction Format

- Pool owner sends each pool miner the following
	- nVersion, hashPrevBlock, nTime, nBits fields of block header
	- Coinbase1  $=$  Part of the coinbase transaction before extra nonce
	- ExtraNonce1 = Miner-specific extra nonce
	- ExtraNonce2 size = The number of bytes in ExtraNonce2 the miner can change
	- Coinbase2 = Part of the coinbase transaction after extra nonce
	- Merkle branch  $=$  List of hashes used to calculate hashMerkleRoot

## Merkle Branch

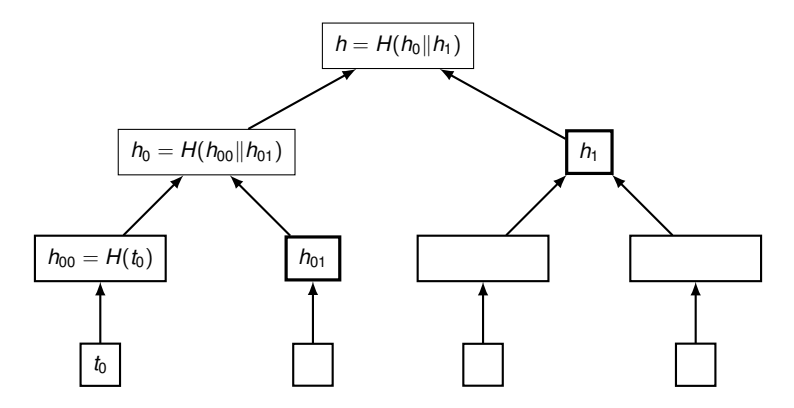

- Every time ExtraNonce2 is changed, the hashMerkleRoot has to be recalculated
- Instead of sending all the transactions, only necessary hashes are sent

#### <span id="page-16-0"></span>**[AsicBoost](#page-16-0)**

#### SHA-256

- SHA = Secure Hash Algorithm, 256-bit output length
- Accepts bit strings of length upto  $2^{64} 1$
- Output calculation has two stages
	- Preprocessing
	- Hash Computation
- Preprocessing
	- 1. A 256-bit state variable  $H^{(0)}$  is set to

$$
H_0^{(0)} = 0 \times 6 \times 09E667, \quad H_1^{(0)} = 0 \times BB67AE85,
$$
  
\n
$$
H_2^{(0)} = 0 \times 3C6EF372, \quad H_3^{(0)} = 0 \times A54FF53A,
$$
  
\n
$$
H_4^{(0)} = 0 \times 510E527F, \quad H_5^{(0)} = 0 \times 9B05688C,
$$
  
\n
$$
H_6^{(0)} = 0 \times 1F83D9AB, \quad H_7^{(0)} = 0 \times 5BE0CD19.
$$

2. The input *M* is padded to a length which is a multiple of 512

#### SHA-256 Hash Computation

1. Padded input is split into *N* 512-bit blocks  $M^{(1)}, M^{(2)}, \ldots, M^{(N)}$ 2. Given *H* (*i*−1) , the next *H* (*i*) is calculated using a function *f*

$$
H^{(i)} = f(M^{(i)}, H^{(i-1)}), \quad 1 \leq i \leq N.
$$

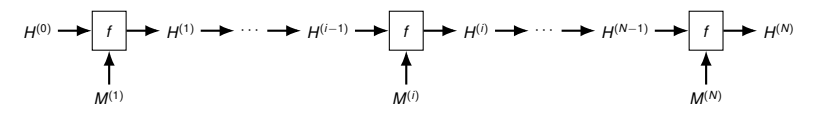

- 3. *f* is called a *compression function*
- 4. *H* (*N*) is the output of SHA-256 for input *M*

## SHA-256 Compression Function Building Blocks

- *U*, *V*, *W* are 32-bit words
- *U* ∧ *V*, *U* ∨ *V*, *U* ⊕ *V* denote bitwise AND, OR, XOR
- $\bullet$  *U* + *V* denotes integer sum modulo  $2^{32}$
- $\neg U$  denotes bitwise complement
- For  $1 < n < 32$ , the shift right and rotate right operations

$$
SHR^{n}(U) = \underbrace{000\cdots 000}_{n \text{ zeros}} u_{0}u_{1}\cdots u_{30-n}u_{31-n},
$$

 $\textsf{ROTR}^n(U) = u_{31-n+1}u_{31-n+2}\cdots u_{30}u_{31}u_0u_1\cdots u_{30-n}u_{31-n}$ 

• Bitwise choice and majority functions

$$
Ch(U, V, W) = (U \wedge V) \oplus (\neg U \wedge W),
$$
  
 Maj $(U, V, W) = (U \wedge V) \oplus (U \wedge W) \oplus (V \wedge W),$ 

• Let

$$
\Sigma_0(U) = \text{ROTR}^2(U) \oplus \text{ROTR}^{13}(U) \oplus \text{ROTR}^{22}(U)
$$
  
\n
$$
\Sigma_1(U) = \text{ROTR}^6(U) \oplus \text{ROTR}^{11}(U) \oplus \text{ROTR}^{25}(U)
$$
  
\n
$$
\sigma_0(U) = \text{ROTR}^7(U) \oplus \text{ROTR}^{18}(U) \oplus \text{SHR}^3(U)
$$
  
\n
$$
\sigma_1(U) = \text{ROTR}^{17}(U) \oplus \text{ROTR}^{19}(U) \oplus \text{SHR}^{10}(U)
$$

#### SHA-256 Compression Function Calculation

- Maintains internal state of 64 32-bit words  $\{W_j \mid j = 0, 1, \ldots, 63\}$
- Also uses 64 constant 32-bit words  $K_0, K_1, \ldots, K_{63}$  derived from the first 64 prime numbers 2, 3, 5, . . . , 307, 311
- *f* (*M*(*i*) , *H*(*i*−1) ) proceeds as follows
	- 1. Internal state initialization

$$
W_j = \begin{cases} M_j^{(i)} & 0 \le j \le 15, \\ \sigma_1(W_{j-2}) + W_{j-7} + \sigma_0(W_{j-15}) + W_{j-16} & 16 \le j \le 63. \end{cases}
$$

2. Initialize eight 32-bit words

$$
(A, B, C, D, E, F, G, H) = \left( H_0^{(i-1)}, H_1^{(i-1)}, \ldots, H_6^{(i-1)}, H_7^{(i-1)} \right).
$$

3. For  $j = 0, 1, \ldots, 63$ , iteratively update  $A, B, \ldots, H$ 

$$
T_1 = H + \Sigma_1(E) + \text{Ch}(E, F, G) + K_j + W_j
$$
  
\n
$$
T_2 = \Sigma_0(A) + \text{Maj}(A, B, C)
$$
  
\n
$$
(A, B, C, D, E, F, G, H) = (T_1 + T_2, A, B, C, D + T_1, E, F, G)
$$

4. Calculate *H*(*i*) from *H*(*i*−1)

$$
(H_0^{(i)}, H_1^{(i)}, \ldots, H_7^{(i)}) = \left(A + H_0^{(i-1)}, B + H_1^{(i-1)}, \ldots, H + H_7^{(i-1)}\right).
$$

## **AsicBoost**

- A method to speedup Bitcoin mining by a factor of 20%
- Proposed by Timo Hanke and Sergio Demian Lerner
- Exploits the fact that SHA256 operates on 64 byte chunks
- The Bitcoin block header is 80 bytes long

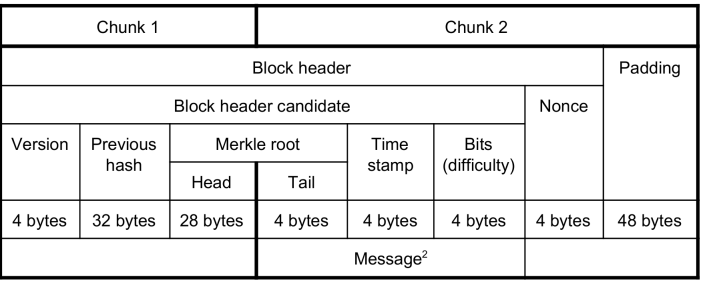

Image source: <https://arxiv.org/abs/1604.00575>

- If two transaction Merkle roots collide in the last 4 bytes, some of the SHA-256 work in the second chunk can be reused
- Recall that the internal state initialization (*W<sup>j</sup>* calculation) does not depend on the previous hash *H* (*i*−1)

## AsicBoost Loop

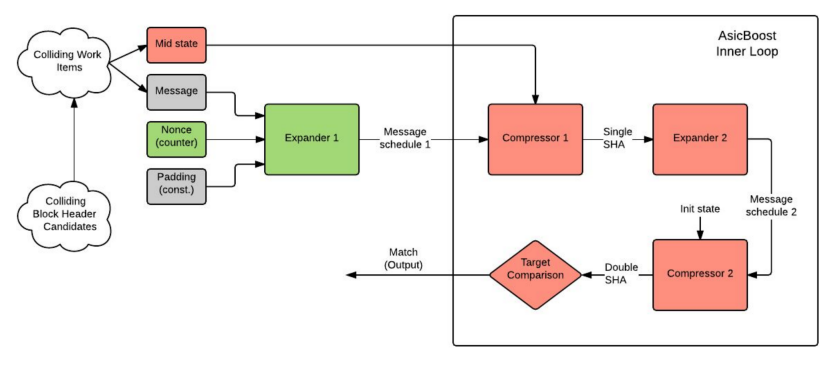

Image source: <https://arxiv.org/abs/1604.00575>

- In the above figure, the grey and green blocks represent computation that can be reused
- If two transaction Merkle roots coincide in the last 4 bytes, then the output of Expander 1 can be reused

## **References**

- What is chainwork? [https://bitcoin.stackexchange.com/questions/](https://bitcoin.stackexchange.com/questions/26869/what-is-chainwork/26894) [26869/what-is-chainwork/26894](https://bitcoin.stackexchange.com/questions/26869/what-is-chainwork/26894)
- Sections 4.2, 4.3, 5.3 of *An Introduction to Bitcoin*, S. Vijayakumaran, <www.ee.iitb.ac.in/~sarva/bitcoin.html>
- BIP 34: Block v2, Height in Coinbase [https:](https://github.com/bitcoin/bips/blob/master/bip-0034.mediawiki) [//github.com/bitcoin/bips/blob/master/bip-0034.mediawiki](https://github.com/bitcoin/bips/blob/master/bip-0034.mediawiki)
- Bitcoin Genesis Block [https://en.bitcoin.it/wiki/Genesis\\_block](https://en.bitcoin.it/wiki/Genesis_block)
- Bitcoin Blocks with Coinbase Markers <https://btc.com/block>
- Bitcoin Block Distribution <https://btc.com/stats/pool>
- Bitmain Mining Rigs <https://shop.bitmain.com/>
- Slushpool Documentation <https://slushpool.com/help/hashrate-proof/>
- Hardening Stratum, the Bitcoin Pool Mining Protocol <https://arxiv.org/abs/1703.06545>
- AsicBoost <https://arxiv.org/abs/1604.00575>